## Kreditering av faktura

Dersom det er gjort en feil eller det er behov for å kreditere en faktura, kan dette gjøres på selve fakturaen når den har status sendt.

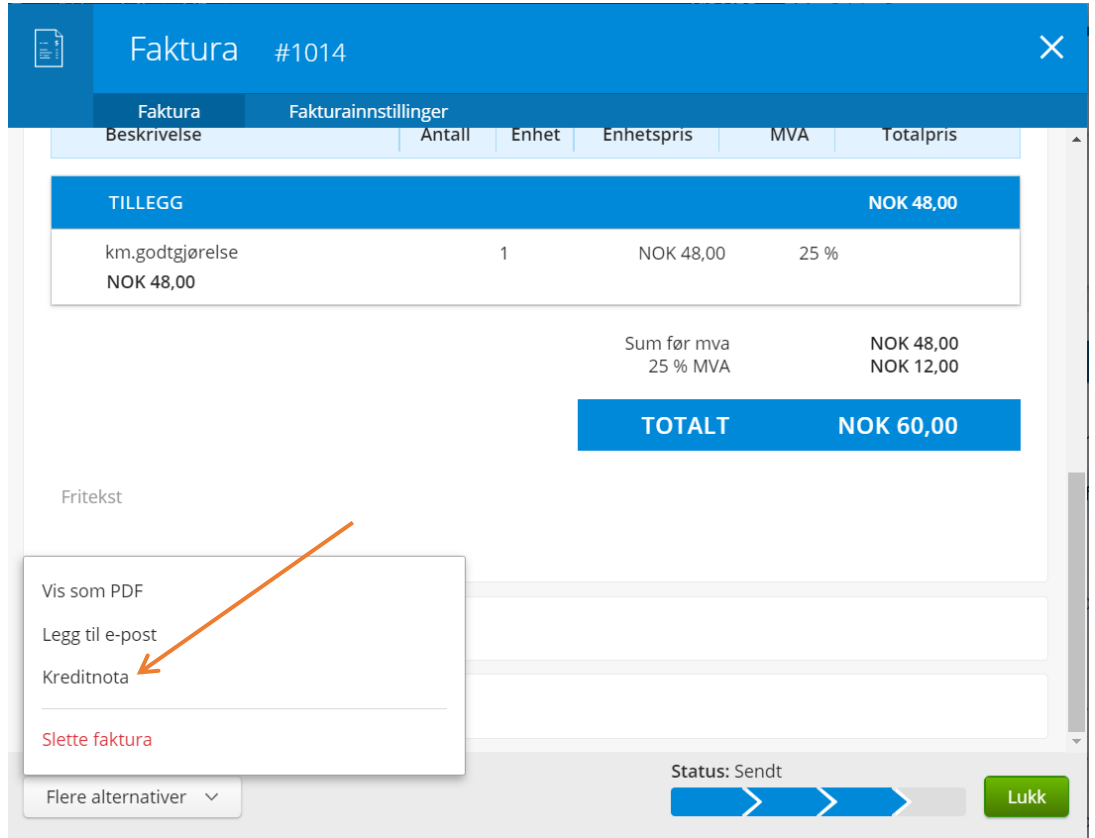

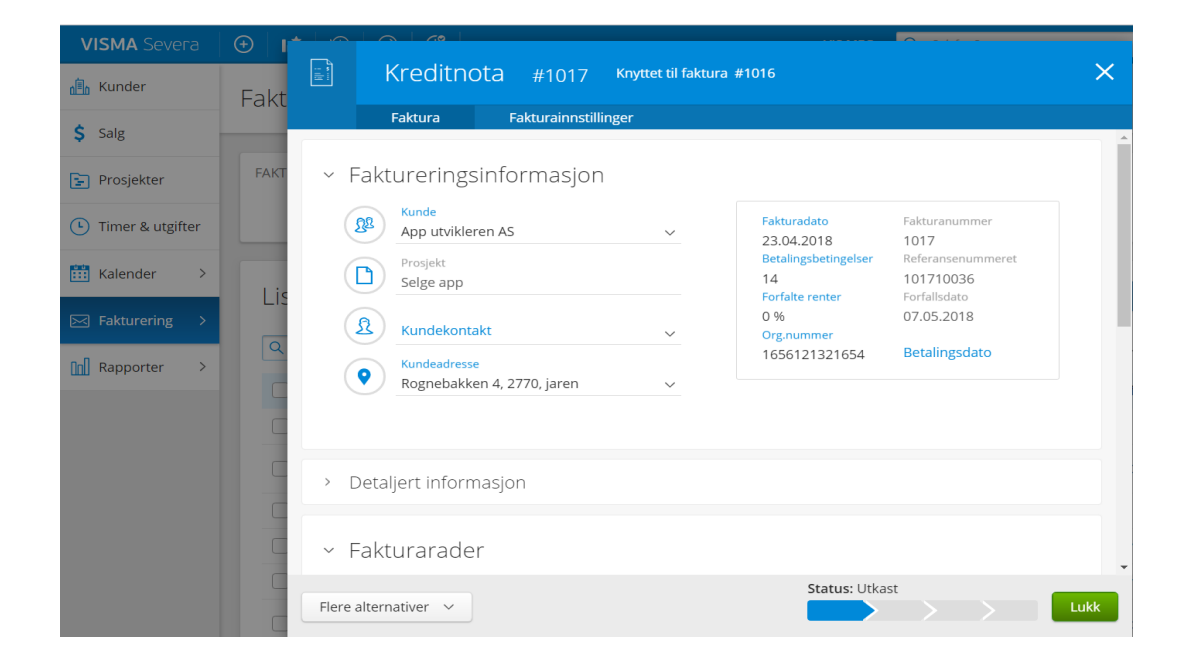

Her kan du velge om du ønsker skal lage «kun kreditnota» eller om det skal lages «kreditnota og ny faktura». Ved «kreditnota og ny faktura» kan fakturaen redigeres og faktureres på nytt. Dette valget er greit dersom det er noen få justeringer som skal gjøres.

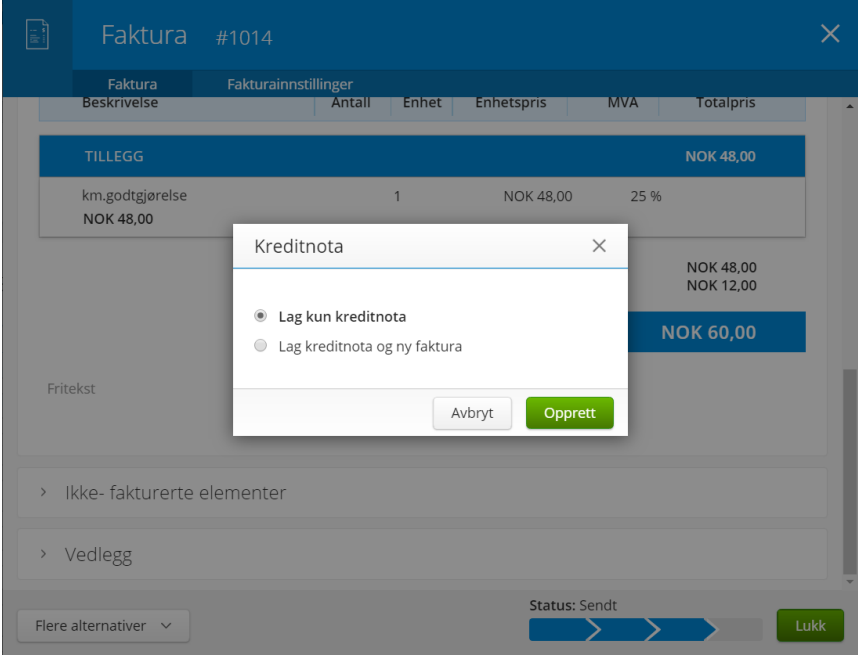

Ved kun «kreditnota» må faktura opprettes på nytt, og dette brukes gjerne dersom det er feilaktig blitt fakturert og større endringer skal til. Arbeidstimer som tidligere er blitt godkjent for fakturering, blir ikke automatisk lagt tilbake til klar for fakturering da det ofte krediteres av en grunn. Det blir da mulig å sette timene til «ikke godkjent», så den ansatte kan legge inn timene på nytt eller redigere de. Det er også mulig å legge på en intern kommentar til de ansatte, slik at de vet hva som skal endres eller er feilaktig ført. Dersom det er de samme timene som skal faktureres på nytt, så kan de endres til «ikke gjennomgang», for så å godkjenne de igjen.

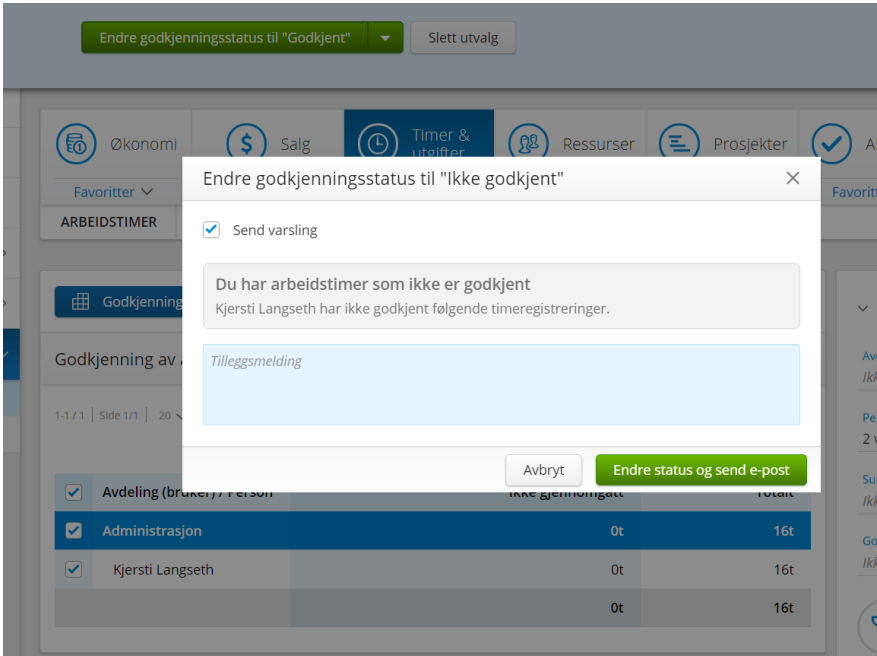